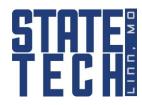

## STATE TECHNICAL COLLEGE of MISSOURI

## **CHANGE OF MAJOR FORM**

## **Instructions:**

- The student completes Section I and obtains the new Education Plan from EagleOnline on our website.
- The Admissions Office staff completes Section II.
- The current Department Chair completes the left side of Section III.
- The new Department Chair completes the right side of Section III and completes a new Education Plan with the student.
- The new Department Chair keeps a copy of the education plan for the advising file and gives a copy to the student.
- The student returns this completed form and the new Education Plan to the Academic Records Office in the Information Technology Center for processing.

CECTION I COUDENIO

| SECTION I: STUDENT                                            |                                                   |
|---------------------------------------------------------------|---------------------------------------------------|
| Student's Name:                                               | ID:                                               |
| Current Major(s):                                             |                                                   |
| New Major(s):                                                 |                                                   |
| Anticipated Graduation Date(s):                               |                                                   |
| Reason for Changing Majors:                                   |                                                   |
| Initiated by Student In                                       | nitiated by DepartmentOther                       |
| Explanation:                                                  |                                                   |
| Student's Signature                                           | Date                                              |
| SECTION II: ADMISSIONS OFFICE                                 |                                                   |
| Does this student meet the New Major's entrance requirements? |                                                   |
| Effective Date of New Major:                                  |                                                   |
| Admissions Office Staff Signature                             | Date                                              |
| SECTION III: DEPARTMENT CHAIRS                                |                                                   |
| Current Department Chair                                      | New Department Chair                              |
| I have forwarded the student's advisement file to the         | I have completed a new Education Plan for the     |
| new department.                                               | student. Will this student use a first year spot? |
|                                                               | Yes or No                                         |
| Signature Date                                                | Signature Date                                    |

Copies: Admissions Business Office Career Services Financial Aid Testing Center